# 5. Capacidad

# 5.1. Problema

### 5.1.1. Enunciado

Las placas de un capacitor de placas paralelas están separadas por una distancia de 3,  $28mm$  y cada una tiene un área de 12, 2cm<sup>2</sup>. Cada placa tiene una carga con magnitud  $Q = 4,35 \times 10^{-8}C$ . Las placas están en el vacío.

- a) ¿Cuál es la capacidad?
- b)  $\iota$ Cuál es la diferencia de potencial entre las placas?
- c) ¿Cuál es la magnitud del campo eléctrico entre las placas?

### 5.1.2. Respuesta

a) 
$$
C = 3,29pF
$$

b)  $\Delta V = 13, 2kV$ c)  $E = 4,029 \times 10^6 \frac{V}{m}$ 

### 5.1.3. Solución

a)  $C = \frac{\varepsilon_0 A}{d}$ ; se parte de la expresión de la capacidad de un capacitor de placas paralelas genérico.

 $C = \frac{(8,85 \times 10^{-12} \frac{F}{m})(12,2cm^2)}{(3,28mm)}$ ; deben llevarse las unidades de área a  $m^2$  y distancia a m.  $C = \frac{\left(8,85 \times 10^{-12} \frac{F}{m}\right) \left(12,2 \times 10^{-4} m^2\right)}{\left(3.28 \times 10^{-3} m\right)}$  $(3,28\times10^{-3}m)$  $C = \frac{(8,85 \times 10^{-12} \frac{F}{m})(12,2 \times 10^{-4} m^2)}{(3,28 \times 10^{-3} m)} = 32,917 \times 10^{-13} F$  $C = 3,2917 \times 10^{-12}F = 3,29pF$ 

b) Partimos de la definición de capacidad:  
\n
$$
C = \frac{Q}{\Delta V} \rightarrow \Delta V = \frac{Q}{C}
$$
\n
$$
\Delta V = \frac{Q}{C} = \frac{4,35 \times 10^{-8}C}{3,2917 \times 10^{-12}F} \rightarrow \Delta V = 13215V = 13,2kV
$$

c) De la relación entre campo eléctrico y diferencia de potencial:  $E = \frac{\Delta V}{d} \rightarrow E = \frac{13215 V}{3,28 \times 10^{-3} m} \rightarrow E = 4028963 \frac{V}{m} \simeq 4,029 \times 10^6 \frac{V}{m}$ 

# 5.2. Problema

#### 5.2.1. Enunciado

Un capacitor de placas paralelas de aire y capacidad de  $245pF$  tiene una carga con magnitud de 0,  $148\mu$ C en cada placa. Las placas están separadas por una distancia de 0, 328mm.

a) ¿Cuál es la diferencia de potencial  $\Delta V$  entre las placas?

- b) ¿Cuál es el área  $A$  de cada placa?
- c) ¿Cuál es la magnitud del campo eléctrico  $E$  entre las placas?
- d) *;* Cuál es la densidad superficial de carga  $\sigma$  en cada placa?

#### 5.2.2. Respuesta

a) 
$$
\Delta V = 604V
$$
  
b)  $A = 90, 8cm^2$   
c)  $E = 1, 84 \times 10^6 \frac{V}{m}$   
d)  $\sigma = 1, 63 \times 10^{-5} \frac{C}{m^2}$ 

#### 5.2.3. Solución

a) 
$$
C = \frac{Q}{\Delta V} \rightarrow \Delta V = \frac{Q}{C} = \frac{0.148\mu C}{245pF} = \frac{0.148 \times 10^{-6}C}{245 \times 10^{-12}F} = 604V
$$
  
b) 
$$
C = \frac{\varepsilon_0 A}{d} \rightarrow A = \frac{Cd}{\varepsilon_0} = \frac{(245 \times 10^{-12}F)(0.328 \times 10^{-3}m)}{(8.85 \times 10^{-12}F)}
$$

$$
A = 9,08 \times 10^{-3}m^2 = 90,8 \times 10^{-4}m^2 = 90,8cm^2
$$
  
c) 
$$
E = \frac{\Delta V}{d} \rightarrow E = \frac{604V}{0.328 \times 10^{-3}m} = 1841463 \frac{V}{m} = 1,84 \times 10^6 \frac{V}{m}
$$
  
d) 
$$
\sigma = \frac{Q}{A} = \frac{0.148 \times 10^{-6}C}{90.8 \times 10^{-4}m^2} = 1,63 \times 10^{-5} \frac{C}{m^2}
$$

# 5.3. Problema

#### 5.3.1. Enunciado

Un capacitor cilíndrico consiste en un núcleo sólido conductor con radio de  $0, 25cm$ , coaxial con un tubo conductor exterior hueco. Los conductores están rodeados por aire, y la longitud del cilindro es de 12cm. La capacidad es de 36, 7pF.

a) Calcule el radio interior  $r_b$  del tubo hueco (exterior).

b) Cuando el capacitor está cargado con una diferencia de potencia de 125 $V$ , ¿cuál es la carga por unidad de longitud  $\lambda \left[\frac{C}{m}\right]$  del capacitor?

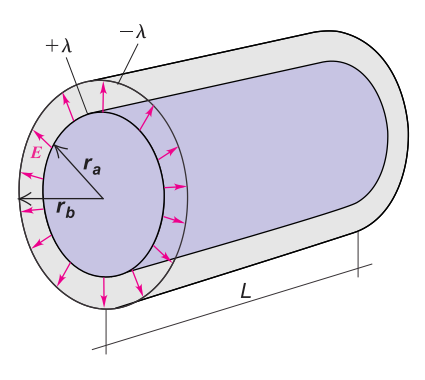

Figura 5.1: Capacitor cilíndrico.

#### 5.3.2. Respuesta

- a)  $r_b = 0, 3cm$
- b)  $\lambda = 38, 23 \frac{nC}{m}$

#### 5.3.3. Solución

a) Primeramente se deducirá la capacidad de esta geometría, partiendo del conocimiento del potencial de la misma, obtenido en el ejercicio [4.32.](#page--1-0)

$$
V_{ab} = \frac{\lambda}{2\pi\varepsilon_0} ln\left(\frac{r_b}{r_a}\right)
$$
  
\n
$$
\lambda = \frac{Q}{L} \to V_{ab} = \frac{Q}{2\pi\varepsilon_0 L} ln\left(\frac{r_b}{r_a}\right)
$$
  
\n
$$
C = \frac{Q}{\Delta V} = \frac{Q}{V_{ab}} = \frac{Q}{\frac{Q}{2\pi\varepsilon_0 L} ln\left(\frac{r_b}{r_a}\right)} \to C = \frac{2\pi\varepsilon_0 L}{ln\left(\frac{r_b}{r_a}\right)}; \text{ de donde se despeja } r_b.
$$
  
\n
$$
r_b = r_a e^{\left(\frac{2\pi\varepsilon_0 L}{C}\right)}
$$
  
\n
$$
r_b = (0, 25cm) e^{\left(\frac{2\pi\left(8, 85 \times 10^{-12} \frac{F}{m}\right)(0, 12m)}{36, 7 \times 10^{-12} F}\right)}
$$
  
\n
$$
r_b = (0, 25cm) e^{\left(\frac{2\pi(8, 85)(0, 12)}{36, 7}\right)}
$$

$$
r_b = 0,29998 \, \text{cm} \cong 0,3 \, \text{cm}
$$

b) 
$$
\lambda = \frac{Q}{L} \rightarrow Q = \lambda L
$$
  
\n
$$
C = \frac{Q}{\Delta V} = \frac{\lambda L}{\Delta V} \rightarrow \lambda = \frac{C\Delta V}{L}
$$
\n
$$
\lambda = \frac{C\Delta V}{L} = \frac{(36, 7 \times 10^{-12}F)(125V)}{(0, 12m)}
$$
\n
$$
\lambda = 38229 \times 10^{-12} \frac{C}{m} = 38, 23 \times 10^{-9} \frac{C}{m}
$$
\n
$$
\lambda = 38, 23 \frac{nC}{m}
$$

# 5.4. Problema

### 5.4.1. Enunciado

Un capacitor cilíndrico tiene un conductor interno de 1,  $5mm$  de radio y un conductor externo de 3,  $5mm$  de radio. Los dos conductores están separados por vacío, y el capacitor completo mide  $2, 8m$  de largo.

a) ¿Cuál es la capacidad por unidad de longitud $\frac{C}{l}$ ?

b) El potencial del conductor interno es  $350mV$  mayor que el del conductor externo. Determine la carga, en magnitud y signo, en ambos conductores.

#### 5.4.2. Respuesta

a)
$$
\frac{C}{l} = 66 \frac{pF}{m}
$$
 b) $Q = +64 pC$  para el conductor central y $Q = -64 pC$  para el cilindro exterior.

#### 5.4.3. Solución

a) Partiendo de la capacidad del un capacitor cilíndrico, hallada anteriormente,

$$
C = \frac{2\pi\varepsilon_0 L}{\ln\left(\frac{r_b}{r_a}\right)} = \frac{2\pi (8.85 \times 10^{-12} \frac{F}{m})(2.8m)}{\ln\left(\frac{3.5m m}{1.5m m}\right)} = 183,75pF
$$

$$
\frac{C}{L} = \frac{183,75pF}{2,8m} = 66\frac{pF}{m}
$$
  
b)  $C = \frac{Q}{\Delta V} \rightarrow Q = C\Delta V = (183,75 \times 10^{-12}F)(0,35V)$ 
$$
Q = 64pC
$$

La carga del conductor interior será  $Q = +64pC$  y la del conductor hueco externo  $Q = -64pC$ , conforme con el sentido del campo eléctrico y por ende con mayor potencial para puntos más cercanos al conductor central.

### <span id="page-2-0"></span>5.5. Problema

### 5.5.1. Enunciado

Un capacitor esférico está formado por dos corazas concéntricas, esféricas y conductoras, separadas por vacío. La esfera interior tiene un radio de 15cm y la capacidad es de 116 $pF$ .

a) ¿Cuál es el radio de la esfera exterior  $r_b$ ?

b) Si la diferencia de potencial entre las dos esferas es de  $\Delta V = 220V$ , ¿cuál es la magnitud de la carga Q en cada esfera?

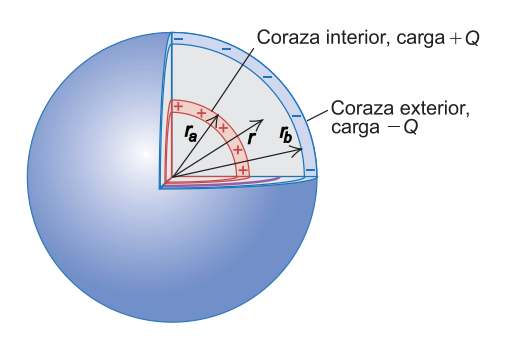

Figura 5.2: Capacitor esférico.

#### 5.5.2. Respuesta

a) 
$$
r_b = 0,175m
$$

b)  $Q = 25,52nC$  (la esfera interior de radio  $r_a$  cargada positivamente).

#### 5.5.3. Solución

a) Partiendo del conocimiento del campo eléctrico en la zona espacial exterior a una esfera cargada, deducido en el ejercicio [4.15,](#page--1-1) podemos deducir que la aplicación de la ley de Gauss a este caso, en el cual una esfera similar, cargada, se encuentra encerrada dentro de otra esfera de mayor radio y carga opuesta, arrojará el mismo resultado, ya que la  $Q_{enc}$  al aplicar la ley de Gauss en la zona entre ambas esferas será la misma, es decir, la carga total de la esfera interior.

De esta manera, podemos deducir la expresión del potencial  $V$  a partir del campo eléctrico, para  $r_a < r < r_b$ .

$$
E(r_a < r < r_b) = \frac{1}{4\pi\varepsilon_0} \frac{Q}{r^2}
$$

Mientras que  $E (r < r_a) = 0$  (por ser la esfera interior conductora, por lo que  $Q_{enc} = 0$ ) y  $E (r > r_b) = 0$  (dado que al aplicar la ley de Gauss para esta zona  $Q_{enc} = 0$ ).

 $\mathop{\text{El}}$  potencial estará dado entonces por la siguiente relación.

$$
V = -\int E dr
$$
  

$$
V_{ba} = V_{r_a} - V_{r_b} = -\int_{r_a}^{r_b} E dr = -\int_{r_a}^{r_b} \frac{1}{4\pi\varepsilon_0} \frac{Q}{r^2} dr
$$
  

$$
V_{ab} = \left[ -\frac{1}{4\pi\varepsilon_0} \frac{Q}{r} \right]_{r_a}^{r_b} = \frac{Q}{4\pi\varepsilon_0} \left( \frac{1}{r_a} - \frac{1}{r_b} \right)
$$

Expresión a partir de la cual podemos calcular la capacidad del sistema.

$$
C = \frac{Q}{\Delta V} = \frac{Q}{V_{ba}}
$$

$$
C = \frac{Q}{\Delta V} = \frac{Q}{\frac{Q}{4\pi\varepsilon_0} \left(\frac{1}{r_a} - \frac{1}{r_b}\right)}
$$

$$
C = \frac{4\pi\varepsilon_0}{\frac{1}{r_a} - \frac{1}{r_b}}
$$

Para conocer el valor del radio exterior  $r_b$ , sencillamente se despeja de la última expresión, obteniendo:

$$
\frac{1}{r_a} - \frac{1}{r_b} = \frac{4\pi\varepsilon_0}{C}
$$

Ingeniería Electrónica Universidad Nacional de Moreno 55 Ing. Guillermo Gurfinkel Ing. Mario Benacerraf

$$
\frac{1}{r_b} = \frac{1}{r_a} - \frac{4\pi\varepsilon_0}{C}
$$
\n
$$
r_b = \frac{1}{\frac{1}{r_a} - \frac{4\pi\varepsilon_0}{C}}
$$
\n
$$
r_b = \frac{1}{\frac{1}{0.15m} - \frac{4\pi(8.85 \times 10^{-12} \frac{F}{m})}{116 \times 10^{-12} F}} \rightarrow r_b = 0,17519m = 17,5cm
$$

b) La carga de cada esfera se deduce a partir de la definición de capacidad. El valor obtenido será la carga de cada una de las esferas, la interior con carga positiva y la exterior con mismo valor de carga negativa (para este caso).

$$
C = \frac{Q}{\Delta V} \rightarrow Q = C\Delta V = 116pF,220V
$$

$$
Q = 25520pC = 25,52nC
$$

# 5.6. Problema

#### 5.6.1. Enunciado

Un capacitor esférico contiene una carga de 3,  $3nC$  cuando está conectado a una diferencia de potencial de 220V. Si sus placas están separadas por vacío y el radio interno de la coraza exterior es de 4cm, calcule:

a) La capacidad.

- b) El radio de la esfera interior.
- c) El campo eléctrico inmediatamente afuera de la superficie de la esfera interior.

#### 5.6.2. Respuesta

a) 
$$
C = 15p
$$

b) 
$$
r_a = 3,085
$$
cm

c)  $31178 \frac{V}{m}$ 

#### 5.6.3. Solución

- a)  $C = \frac{Q}{\Delta V} = \frac{3.3nC}{220V} = \frac{3.3 \times 10^{-9}C}{220V} \rightarrow C = 15 \times 10^{-12}F \rightarrow C = 15pF$
- b) Para un capacitor esférico, se dedujo en el punto [5.5](#page-2-0) la expresión de su capacidad.

$$
C = \frac{4\pi\varepsilon_0}{\frac{1}{r_a} - \frac{1}{r_b}}
$$

$$
\frac{1}{r_a} - \frac{1}{r_b} = \frac{4\pi\varepsilon_0}{C}
$$

$$
r_a = \frac{1}{\frac{1}{r_b} + \frac{4\pi\varepsilon_0}{C}}
$$

$$
r_a = \frac{1}{\frac{1}{0.04m} + \frac{4\pi(8.85 \times 10^{-12} \frac{F}{m})}{15 \times 10^{-12} F}} \rightarrow r_a = 0,03085m = 3,085cm
$$

c) El campo en los puntos  $r = r_a$  puede hallarse mediante la ley de Gauss, considerando que la carga neta encerrada es toda la carga que encierra la esfera de radio  $r_a$ , es decir  $Q_{enc} = Q$ . Como se observa en el punto [4.19,](#page--1-2) el campo en tal región resulta idéntico al generado por una carga puntual de igual carga, situada en el centro de la esfera. De esta manera:

$$
E=\frac{1}{4\pi\varepsilon_0}\frac{Q}{r^2}
$$

$$
E(r_a) = \frac{1}{4\pi \left(8, 85 \times 10^{-12} \frac{F}{m}\right)} \frac{\left(15 \times 10^{-12} F\right)}{\left(0, 03085 m\right)^2}
$$

$$
E(r_a) = 31178 \frac{V}{m}
$$

# 5.7. Problema

# 5.7.1. Enunciado

En la figura,  $C_1 = 6\mu F$ ,  $C_2 = 3\mu F$  y  $C_3 = 5\mu F$ . La red de capacitores está conectada a un potencial aplicado Vab. Después de que las cargas en los capacitores han alcanzado sus valores finales, la carga en  $C_2$  es de  $40 \mu C$ .

- a) ¿Cuáles son las cargas en los capacitores  $C_1$  y  $C_3$ ?
- b) ¿Cuál es la diferencia de potencial aplicada  $Vab$ ?

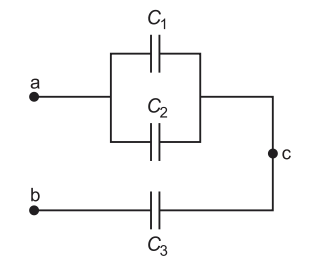

Figura 5.3: Asociación de capacitores.

### 5.7.2. Respuesta

a)  $Q_1 = 80 \mu C$ ;  $Q_3 = 120 \mu C$ b)  $Vab = 37,33V$ 

### 5.7.3. Solución

a)

$$
V_{ac} = V_{C_1} = V_{C_2} = \frac{Q_1}{C_1} = \frac{Q_2}{C_2}
$$

$$
V_{ac} = \frac{Q_2}{C_2} = \frac{40\mu C}{3\mu F} \rightarrow V_{ac} = 13,33V
$$

$$
V_{ac} = \frac{Q_1}{C_1} \rightarrow Q_1 = V_{ac}C_1 = (13,33V)(6\mu F)
$$

$$
Q_1 = 80\mu C
$$

Debido a que en una asociación tipo serie la carga es la misma para cada capacitor independientemente de su capadidad, la carga en  $C_3$  será la misma que la carga en el capacitor resultante de la asociación en paralelo de  $C_1 \parallel C_2$ , o lo que es lo mismo:

$$
Q_3 = Q_1 + Q_2
$$

$$
Q_3 = 80\mu C + 40\mu C
$$

$$
Q_3 = 120\mu C
$$

b)  $V_{ab} = V_{ac} + V_{ab}$ 

 $V_{ac} = 13,33V$ ; deducido en el punto a.  $V_{cb} = \frac{Q_3}{C_3} = \frac{120 \mu C}{5 \mu F} = 24 V$ 

$$
V_{ab} = V_{ac} + V_{ab}
$$

$$
V_{ab} = 13,33V + 24V
$$

$$
V_{ab} = 37,33V
$$

### 5.8. Problema

### 5.8.1. Enunciado

En la figura se ilustra un sistema de cuatro capacitores, donde la diferencia de potencial  $V_{ab}$ 50V .

a) Determine la capacidad equivalente del sistema entre a y b.

b) ¿Cuánta carga se almacena en esta combinación de capacitores?

c) ¿Cuánta carga se almacena en cada uno de los capacitores de  $10\mu F$  y  $9\mu F$  (C<sub>1</sub> y C<sub>4</sub>)?

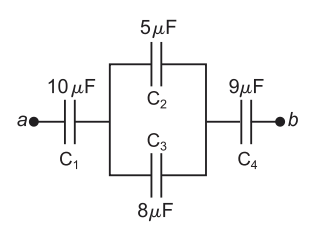

Figura 5.4: Asociación de capacitores.

#### 5.8.2. Respuesta

a) 
$$
C_T = 3,47\mu F
$$
  
b)  $Q_T = 173,5\mu C$   
c)  $Q_1 = Q_4 = 173,5\mu C$ 

#### 5.8.3. Solución

a)

$$
C_T = \frac{1}{\frac{1}{C_1} + \frac{1}{C_2 + C_3} + \frac{1}{C_4}}
$$

$$
C_T = \frac{1}{\frac{1}{10\mu F} + \frac{1}{5\mu F + 8\mu F} + \frac{1}{9\mu F}}
$$

$$
C_T = 3,47\mu F
$$

b) La carga total  $Q_T = Q_1 = Q_4 = Q_2 + Q_3$ , ya que en un circuito de capacitores asociados en serie, la carga es la misma en cada uno de ellos (o el capacitor equivalente de una asociación intermedia, como el paralelo entre  $Q_2$  y  $Q_3$ ).

$$
Q_T = C_T V_{ab} = (3, 47 \mu F) (50 V)
$$

$$
Q_T=173,5\mu C \label{eq:QT}
$$
c) Por lo explicado anteriormente:  
  $Q_T=Q_1=Q_4=Q_2+Q_3$ 

$$
Q_1 = Q_4 = 173, 5 \mu C
$$

Ingeniería Electrónica Universidad Nacional de Moreno 58 Ing. Guillermo Gurfinkel Ing. Mario Benacerraf

### 5.9. Problema

#### 5.9.1. Enunciado

Un capacitor de placas paralelas tiene capacidad  $C = 5pF$  cuando hay aire entre sus placas. La separación entre las placas es de  $1, 5mm$ .

a) ¿Cu´al es la magnitud m´axima de carga Q que puede colocarse en cada placa si el campo eléctrico entre ellas no debe exceder  $3 \times 10^4 \frac{V}{m}$ ?

b) Se inserta un dieléctrico con  $K = 2$ , 7 entre las placas del capacitor, llenando por completo el volumen entre ellas. Ahora, ¿cuál es la magnitud máxima de carga en cada placa si el campo eléctrico entre ellas no debe exceder  $3 \times 10^4 \frac{V}{m}$ ?

#### 5.9.2. Respuesta

a)  $Q_{\text{max}} = 225pC$ b)  $Q_{m\acute{a}x} = 607, 5pC$ 

#### 5.9.3. Solución

a) Si  $E_{m\acute{a}x} = 30000 \frac{V}{m} \rightarrow V_{m\acute{a}x} = E_{m\acute{a}x}d = (30000 \frac{V}{m}) (0,0015m)$ 

$$
V_{m\acute{a}x}=45V
$$

De la definición de capacidad obtenemos el valor máximo de la carga para este caso:

$$
C = \frac{Q}{V} \rightarrow Q_{max} = CV_{m\acute{a}x}
$$

$$
Q_{max} = (5pF) (45V) = 225pC
$$

b) Al insertar un dieléctrico con  $\varepsilon_r = 2, 7$  el valor de la capacidad se incrementa en dicha proporción.

$$
C' = \varepsilon_r C = (2, 7) (5pF)
$$

Y de esta manera:

$$
Q'_{max} = C' V_{m\acute{a}x} = (2,7) (5pF) (45V) = 607, 5pC
$$

El capacitor, al insertarle el dieléctrico, puede almacenar  $\varepsilon_r$  veces más carga, para un mismo límite de máxima diferencia de potencial entre sus placas.

#### 5.10. Problema

#### 5.10.1. Enunciado

Dos placas paralelas tienen cargas iguales de signo contrario. Cuando se evacua el espacio entre las placas, el campo eléctrico es  $3, 2 \times 10^5 \frac{V}{m}$ . Cuando el espacio se llena con un dieléctrico, el campo eléctrico es  $2, 5 \times 10^5 \frac{V}{m}$ .

a) ¿Cuál es la densidad de carga  $\sigma$  en cada superficie del dieléctrico?

b) ¿Cuál es la constante dieléctrica  $\varepsilon_r$ ?

#### 5.10.2. Respuesta

a) 
$$
\sigma_i = 0,619 \frac{\mu C}{m^2}
$$
  
b)  $\varepsilon_r = 1,28$ 

### 5.10.3. Solución

a)  $E_0 = 3, 2, 10^5 \frac{V}{m}$  (Campo eléctrico con aire entre las placas).

 $E_f = 2, 5, 10^5 \frac{V}{m}$  (Campo eléctrico con el dieléctrico insertado entre las placas paralelas).

Sabemos que el campo que generan dos placas paralelas cargadas opuestamente tiene un valor dado, en forma general, por:

$$
E = \frac{\sigma}{\varepsilon}
$$

Y por ello, para el caso de tener como dieléctrico entre las placas el aire:

$$
E_0 = \frac{\sigma}{\varepsilon_0}
$$

$$
\sigma = E_0 \varepsilon_0 = \left(3, 2, 10^5 \frac{V}{m}\right) \left(8, 85 \times 10^{-12} \frac{F}{m}\right)
$$

$$
\sigma = 2, 832 \frac{\mu C}{m^2}
$$

 $\sigma$  es la densidad superficial de carga que posee cada placa (cada una con el signo que le corresponda).

La densidad superficial de carga inducida  $\sigma_i$  es la densidad superficial de carga presente en la superficie del dieléctrico que se encuentra en contacto con la placa; esta densidad de carga inducida en el diel´ectrico es opuesta a la de las placas y por ende el valor neto de carga encerrada al aplicar la ley de Gauss en cada placa se reduce, lo que provoca que el campo eléctrico entre las placas sea menor para igual diferencial de potencial aplicada entre las placas. Esta es una enorme ventaja que brinda introducción de un dieléctrico. ¿Cómo calcularla?

Sabemos que el campo eléctrico entre las placas disminuye  $\varepsilon_r$  veces con la introducción del dieléctrico. De esta manera:

<span id="page-8-0"></span>
$$
Ef = \frac{E_0}{\varepsilon_r} \to \varepsilon_r = \frac{E_0}{E_f} \tag{5}
$$

y, por otro lado, en ausencia de dieléctrico (caso de tener vacío o aire entre las placas):

<span id="page-8-1"></span>
$$
E_0 = \frac{\sigma}{\varepsilon_0} \to \sigma = E_0 \varepsilon_0 \tag{6}
$$

Al introducir el dieléctrico podemos expresar al campo eléctrico de dos maneras, en función de  $\varepsilon_r$  y en función de  $\sigma_i$ :

<span id="page-8-2"></span>
$$
E = \frac{\sigma}{\varepsilon_r \varepsilon_0} = \frac{\sigma - \sigma_i}{\varepsilon_0}
$$

$$
\frac{\sigma}{\varepsilon_r \varepsilon_0} = \frac{\sigma - \sigma_i}{\varepsilon_0}
$$

$$
\frac{\sigma}{\varepsilon_r} = \sigma - \sigma_i
$$

$$
\sigma_i = \sigma \left(1 - \frac{1}{\varepsilon_r}\right) \tag{7}
$$

Dado que  $\varepsilon_r \gg 1$  para cualquier dieléctrico práctico, vemos que la carga inducida  $\sigma_i$  aumenta cuanto mayor sea el valor de la permitividad relativa del dieléctrico  $\varepsilon_r$ , hasta el límite teórico, en el cual  $\sigma_i \to \sigma$ , para  $\varepsilon_r \to \infty$ .

De esta manera, podemos calcular la densidad de carga superficial inducida, utilizando las ecuaciones [5,](#page-8-0) [6](#page-8-1) y [7.](#page-8-2)

$$
\sigma_i = \sigma \left( 1 - \frac{1}{\varepsilon_r} \right)
$$

$$
\sigma_i = (E_0 \varepsilon_0) \left[ 1 - \frac{1}{\left(\frac{E_0}{E_f}\right)} \right]
$$

$$
\sigma_i = \left( 3, 2, 10^5 \frac{V}{m} \right) \left( 8, 85 \times 10^{-12} \frac{F}{m} \right) \left[ 1 - \frac{1}{\left( \frac{3, 2, 10^5 \frac{V}{m}}{2, 5, 10^5 \frac{V}{m}} \right)} \right]
$$

$$
\sigma_i = 0, 6195, 10^{-7} \frac{\mu C}{m^2}
$$

b)

$$
\varepsilon_r = \frac{E_0}{E_f} = 1,28
$$

### 5.11. Problema

### 5.11.1. Enunciado

El dieléctrico que va a usarse en un capacitor de placas paralelas tiene una constante dieléctrica de  $\varepsilon_r = 3, 6$  y rigidez dieléctrica de  $1, 6 \times 10^7 \frac{V}{m}$ . El capacitor debe tener una capacidad de  $1, 25nF$ y debe soportar una diferencia de potencial máxima de 5500V. ¿Cuál es el área A mínima que deben tener las placas del capacitor?

#### 5.11.2. Respuesta

 $A_{min} = 0,0135m^2$ 

#### 5.11.3. Solución

Dado que la relación entre la diferencia de potencial máxima y la rigidez dieléctrica (máximo valor de campo eléctrico que puede soportar el dieléctrico antes de su ruptura) es, en definitiva, el valor de la separación entre las placas  $d$ , tenemos todos los datos necesarios para obtener el área del capacitor de placas paralelas en cuestión.

$$
C = \frac{\varepsilon_0 \varepsilon_r A}{d} = \frac{\varepsilon_0 \varepsilon_r A}{\frac{V_{max}}{E_{max}}}
$$

$$
A_{min} = \frac{C V_{max}}{\varepsilon_0 \varepsilon_r E_{max}}
$$

$$
A_{min} = \frac{(1, 25, 10^{-9} F)(5500 V)}{(1, 6, 10^7 \frac{V}{m})(8, 85, 10^{-12} \frac{F}{m})(3, 6)}
$$

$$
A_{min} = 0, 01348 m^2
$$

#### 5.12. Problema

#### 5.12.1. Enunciado

Cuando se conecta un capacitor relleno con aire, de 360nF de capacidad, a una fuente de potencia, la energía almacenada en el capacitor es de 1,85 × 10<sup>-5</sup>J. Mientras el capacitor se mantiene conectado a la fuente de potencia, se inserta un trozo de material dieléctrico que llena por completo el espacio entre las placas. Esto *incrementa* la energía almacenada en  $2, 32 \times 10^{-5}$ J.

- a) ¿Cuál es la diferencia de potencial  $\Delta V$  entre las placas del capacitor?
- b) ¿Cuál es la constante dieléctrica  $\varepsilon_r$  del trozo de material?

#### 5.12.2. Respuesta

a) 
$$
\Delta V = 10,14V
$$
  
b)  $\varepsilon_r = 2,25$ 

#### 5.12.3. Solución

a) Puede calcularse la diferencia de potencial aplicada a partir de la definición de energía, analizándola particularmente para el caso de tener como dieléctrico el vacío.

$$
U_0 = \frac{1}{2}CV^2
$$

$$
\sqrt{2U_0} \qquad \sqrt{2(1,85 \times 10^{-5} J)}
$$

 $V =$  $\frac{C_0}{C} =$  $\frac{(1,00 \times 10^{-9} \text{ F})}{(360 \times 10^{-9} \text{ F})} = 10,14V$ 

b) Analizando la relación entre la energía almacenada por el capacitor para ambos dieléctricos puede obtenerse el valor de la permitividad relativa  $\varepsilon_r$ .

$$
U_{(\varepsilon_0)} = 1,85 \times 10^{-5} J = \frac{1}{2}CV^2
$$

$$
U_{(\varepsilon_r)} = (2, 32 + 1, 85) \times 10^{-5} J = \frac{1}{2} C' V^2 = \frac{1}{2} (\varepsilon_r) C V^2
$$

A partir de estas igualdades, puede hallarse la siguiente relación:

$$
\frac{U_{(\varepsilon_r)}}{U_{(\varepsilon_0)}}=\varepsilon_r
$$

$$
\varepsilon_r = \frac{(2,32+1,85) \times 10^{-5} J}{1,85 \times 10^{-5} J} = 2,25
$$

### 5.13. Problema

#### 5.13.1. Enunciado

Un capacitor de placas paralelas tiene una capacidad  $C = 12, 5pF$  cuando el volumen entre las placas está lleno de aire. Las placas son circulares con radio de 3cm. El capacitor está conectado a una batería y una carga de magnitud  $25pC$  va hacia cada placa. Con el capacitor aún conectado a la batería, se inserta un bloque de dieléctrico entre las placas llenando por completo el espacio entre ellas. Después de insertar el dieléctrico, la carga en cada placa tiene una magnitud de  $45pC$ .

a) ¿Cuál es la constante dieléctrica K del dieléctrico?

b) ¿Cuál es la diferencia de potencial  $\Delta V$  entre las placas antes y después de haber insertado el dieléctrico?

c) ¿Cuál es el campo eléctrico en el punto medio entre las placas antes y después de insertar el dieléctrico?

#### 5.13.2. Respuesta

a) 
$$
K = 1, 8
$$
  
b)  $\Delta V = 2V$   
c)  $E = 1000 \frac{V}{m}$ 

#### 5.13.3. Solución

a) La constante dieléctrica puede obtenerse mediante la relación entre las capacidades con ambos dieléctricos.

$$
C_0 = \frac{Q_0}{V}
$$

$$
C' = K C_0 = \frac{Q'}{V}
$$

 $\Omega$ 

$$
\Rightarrow \frac{Q'}{Q} = K = \frac{45pC}{25pC} \rightarrow K = 1,8
$$

b)

$$
C_0 = \frac{Q_0}{V} \rightarrow V = \frac{Q_0}{C_0} = \frac{25pC}{12,5pF}
$$

$$
V = 2V
$$

c) El campo eléctrico generado por dos placas paralelas muy grandes en comparación con la separación entre las mismas es de valor constante en toda la región comprendida entre las mismas; dicho valor de intensidad de campo eléctrico resulta:

<span id="page-11-0"></span>
$$
E = \frac{V}{d} \tag{8}
$$

La distancia d entre las placas, circulares para este caso en particular, puede obtenerse de la expresión de la capacidad de un capacitor de placas paralelas.

$$
C_0 = \frac{\varepsilon_0 A}{d} \to d = \frac{\varepsilon_0 A}{C_0} = \frac{\varepsilon_0 (\pi r^2)}{C_0} = \frac{(8, 85 \times 10^{-12} \frac{F}{m}) \pi (0, 03m)^2}{(12, 5 \times 10^{-12} F)}
$$

$$
d = 2mm
$$

Reemplazando en la expresión [8:](#page-11-0)

$$
E = \frac{V}{d} = \frac{2V}{2 \times 10^{-3}m} \to E = 1000 \frac{V}{m}
$$

# 5.14. Problema

#### 5.14.1. Enunciado

Para los siguientes capacitores, rellenos con igual proporción de aire y otro determinado dieléctrico de permitividad relativa  $\varepsilon_r = 20$ , determine la expresión de la capacidad para cada uno de los arreglos, en función de su geometría y de sus dieléctricos, en función del valor de la capacidad para el caso del mismo capacitor pero relleno completamente de aire (vacío)  $C_0$ .

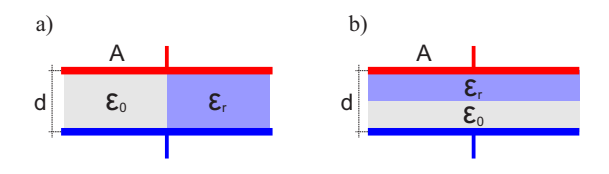

Figura 5.5: Capacitores con diferentes configuraciones de relleno de dieléctrico.

#### 5.14.2. Respuesta

a) 
$$
C_{eq} = 11,5C_0
$$
  
b)  $C_{eq} = 1,9C_0$ 

#### 5.14.3. Solución

Primeramente se expresará la capacidad del capacitor de placas paralelas para el caso de estar completamente relleno de aire (vacío).

$$
C_0 = \frac{\varepsilon_0 A}{d} \tag{9}
$$

a) Esta configuración es equivalente a la asociación en paralelo de dos capacitores de igual separación entre placas  $d$ , pero cada uno con una superficie de placas de valor  $\frac{A}{2}$  y relleno cada uno con el diel´ectrico correspondiente; de esta manera se procede a hallar la capacidad equivalente.

$$
C_{eq} = C_{(\varepsilon_0)} + C_{(\varepsilon_r)} = \frac{\varepsilon_0 \frac{A}{2}}{d} + \frac{\varepsilon_0 \varepsilon_r \frac{A}{2}}{d}
$$

$$
C_{eq} = \frac{\varepsilon_0 A}{2d} + \frac{\varepsilon_0 (20) A}{2d} = \frac{\varepsilon_0 A}{2d} (1 + 20) = \frac{21}{2} \frac{\varepsilon_0 A}{d}
$$

$$
C_{eq} = \frac{21}{2} C_0
$$

Es de notar como al rellenar verticalmente la mitad del capacitor con un dieléctrico cuya constante dieléctrica es  $\varepsilon_r = 20$ , la capacidad total aumenta 11,5 veces.

b) Esta configuración es equivalente a la asociación en serie de dos capacitores de igual área  $A,$ pero cada uno con una separación entre placas de valor $\frac{d}{2}$ y relleno cada uno con el dieléctrico correspondiente; de esta manera se procede a hallar la capacidad equivalente.

$$
C_{eq} = \frac{1}{\frac{1}{C_{(\varepsilon_0)}} + \frac{1}{C_{(\varepsilon_r)}}} = \frac{1}{\frac{\frac{d}{2}}{\varepsilon_0 A} + \frac{\frac{d}{2}}{\varepsilon_0 \varepsilon_r A}} = \frac{\varepsilon_0 A}{\frac{d}{2} \left(1 + \frac{1}{\varepsilon_r}\right)}
$$

$$
C_{eq} = \left(\frac{\varepsilon_0 A}{d}\right) \frac{2}{1 + \frac{1}{\varepsilon_r}} = C_0 \frac{2}{1 + \frac{1}{\varepsilon_r}}
$$

$$
C_{eq} = C_0 \frac{2}{1 + \frac{1}{20}} \simeq 1,9C_0
$$

# 5.15. Problema

### 5.15.1. Enunciado

Tomando como base los resultados del ejercicio anterior, obtenga la expresión de la capacidad del capacitor de placas cuadradas de la figura, rellenado con tres dieléctricos distintos. Tenga en cuenta que  $A = L \times L = 1$ cm<sup>2</sup>.

- a) Halle la expresión de la capacidad.
- b) Determine el valor de la capacidad para:  $d = 0, 2mm; L = 1cm; \varepsilon_{r1} = 10 \varepsilon_{r2} = 30.$

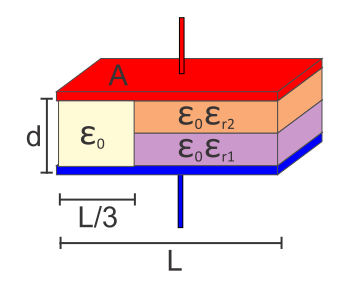

Figura 5.6: Capacitor de placas paralelas relleno con varios dieléctricos.

### 5.15.2. Respuesta

a) 
$$
C_{eq} = C_0 \left[ \frac{1}{3} + \frac{\frac{4}{3}}{\left( \frac{1}{\varepsilon_{r1}} + \frac{1}{\varepsilon_{r2}} \right)} \right]
$$
  
b)  $C_{eq} = 4,57pF$ 

### 5.15.3. Solución

El capacitor de la figura puede representarse como la asociación de tres capacitores, como se muestra a continuación. $\,$ 

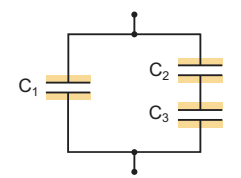

Figura 5.7: Circuito equivalente.

Cada capacitor del modelo tiene sus características bien definidas, a saber:

$$
C_1: d; A = L \times \frac{L}{3}; \varepsilon = \varepsilon_0
$$
  

$$
C_2: \frac{d}{2}; A = L \times \frac{2L}{3}; \varepsilon = \varepsilon_{r1}\varepsilon_0
$$
  

$$
C_3: \frac{d}{2}; A = L \times \frac{2L}{3}; \varepsilon = \varepsilon_{r2}\varepsilon_0
$$

Así, podemos hallar la capacidad de cada uno de ellos:

$$
C_1 = \frac{\varepsilon_0 \left( L \times \frac{L}{3} \right)}{d}
$$

$$
C_2 = \frac{\varepsilon_{r1} \varepsilon_0 \left( L \times \frac{2L}{3} \right)}{\frac{d}{2}}
$$

$$
C_3 = \frac{\varepsilon_{r2} \varepsilon_0 \left( L \times \frac{2L}{3} \right)}{\frac{d}{2}}
$$

La capacidad equivalente total resulta de la asociación en paralelo entre  $C_1$  y el capacitor resultante de la asociación serie entre  $C_2$  y  $C_3$ .

$$
C_{eq} = C_1 + \frac{1}{\frac{1}{C_2} + \frac{1}{C_3}}
$$

$$
C_{eq} = \frac{\varepsilon_0 \left( L \times \frac{L}{3} \right)}{d} + \frac{1}{\frac{\frac{d}{2}}{\varepsilon_{r1} \varepsilon_0 \left( L \times \frac{2L}{3} \right)} + \frac{\frac{d}{2}}{\varepsilon_{r2} \varepsilon_0 \left( L \times \frac{2L}{3} \right)}}
$$

$$
C_{eq} = \frac{\varepsilon_0 \left( L \times \frac{L}{3} \right)}{d} + \frac{2 \varepsilon_0 \left( L \times \frac{2L}{3} \right)}{\frac{d}{\varepsilon_{r1}} + \frac{d}{\varepsilon_{r2}}}
$$

$$
C_{eq} = \frac{\varepsilon_0 L^2 \times \frac{1}{3}}{d} + \frac{2 \varepsilon_0 L^2 \times \frac{2}{3}}{d \left( \frac{1}{\varepsilon_{r1}} + \frac{1}{\varepsilon_{r2}} \right)}
$$

$$
C_{eq} = \frac{\varepsilon_0 L^2}{d} \left[ \frac{\frac{1}{3}}{\frac{d}{\varepsilon_{r1}} + \frac{4}{\varepsilon_{r2}} \right]
$$

Ingeniería Electrónica Universidad Nacional de Moreno 65 Ing. Guillermo Gurfinkel Ing. Mario Benacerraf

$$
C_{eq} = C_0 \left[ \frac{\frac{1}{3}}{\frac{1}{\epsilon_{r1}} + \frac{4}{\frac{1}{\epsilon_{r2}}}} \right]
$$

b) Reemplazando valores:

$$
C_{eq} = \left(\frac{\varepsilon_0 L^2}{d}\right) \left[\frac{\frac{1}{3}}{\frac{3}{4}} + \frac{\frac{4}{3}}{\left(\frac{1}{\varepsilon_{r1}} + \frac{1}{\varepsilon_{r2}}\right)}\right]
$$
  

$$
C_{eq} = \frac{\left(8, 85 \times 10^{-12} \frac{F}{m}\right) (0, 01m)^2}{0,002m} \left[\frac{\frac{1}{3}}{\frac{3}{4}} + \frac{\frac{4}{3}}{\left(\frac{1}{10} + \frac{1}{30}\right)}\right]
$$
  

$$
C_{eq} = \left(0, 4425 \times 10^{-12} F\right) \left(\frac{31}{3}\right) = 4, 57pF
$$
  

$$
C_0 = 0, 4425 \times 10^{-12} F = 0, 4425pF
$$
  

$$
C_{eq} = 4, 5728 \times 10^{-12} F = 4, 57pF
$$